# Cheatography

## Network+ | 02.OSI Model Cheat Sheet by Aelphi [\(Aelphi\)](http://www.cheatography.com/aelphi/) via [cheatography.com/179727/cs/37397/](http://www.cheatography.com/aelphi/cheat-sheets/network-02-osi-model)

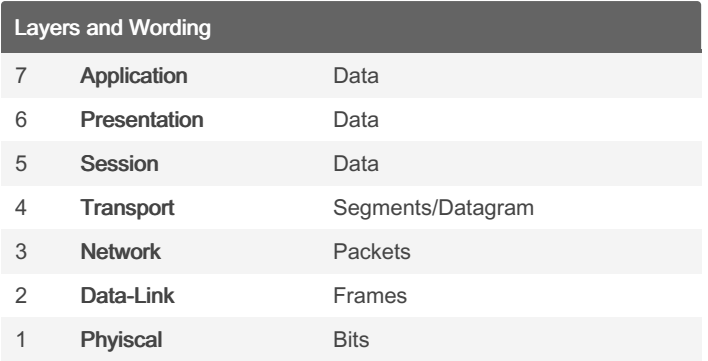

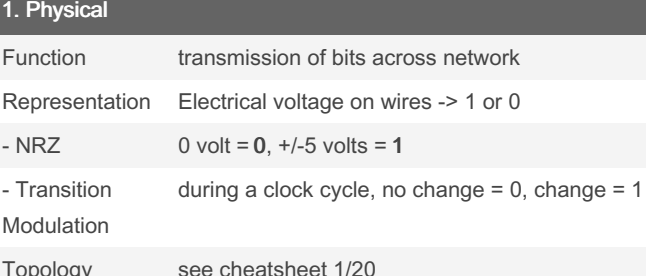

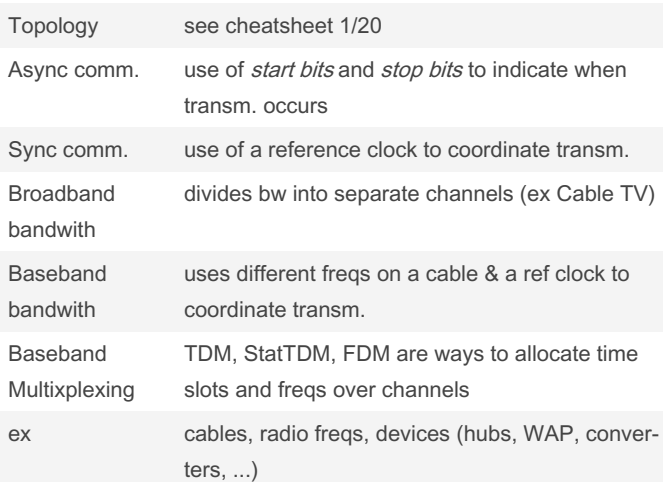

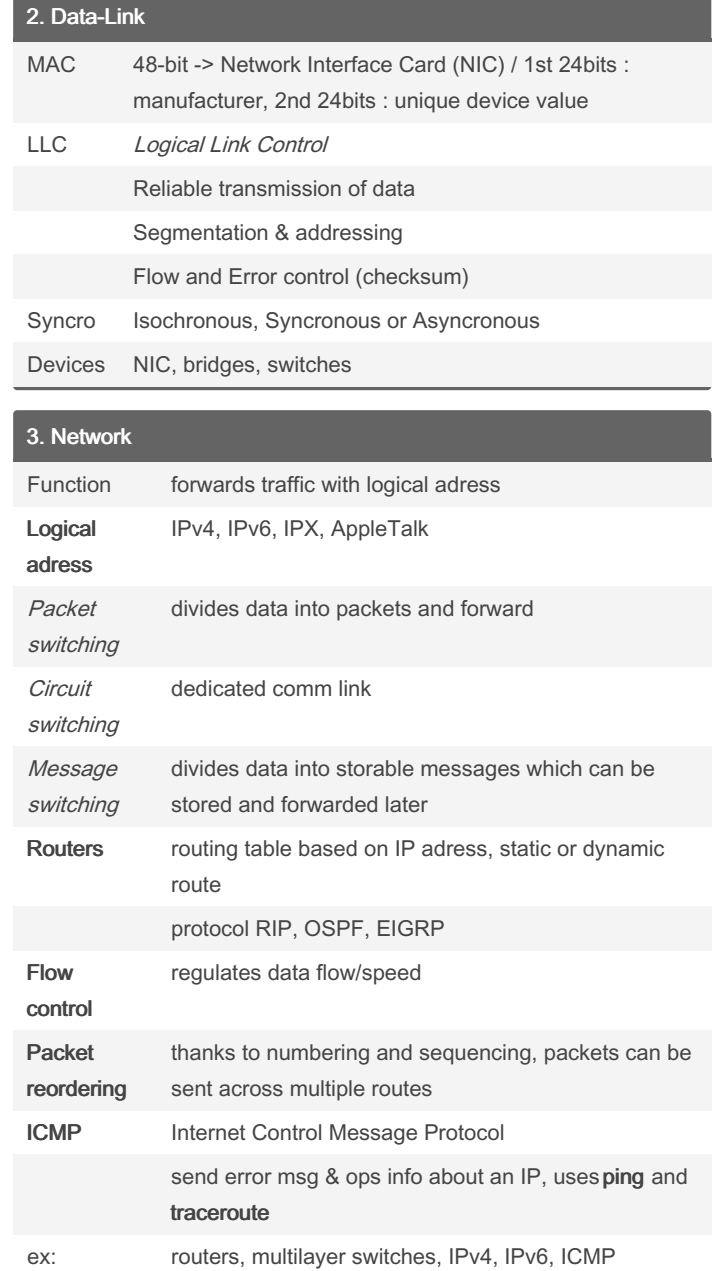

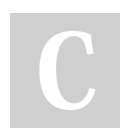

By Aelphi (Aelphi) [cheatography.com/aelphi/](http://www.cheatography.com/aelphi/) Published 2nd March, 2023. Last updated 28th March, 2023. Page 1 of 2.

Sponsored by Readable.com Measure your website readability! <https://readable.com>

## Cheatography

## Network+ | 02.OSI Model Cheat Sheet by Aelphi [\(Aelphi\)](http://www.cheatography.com/aelphi/) via [cheatography.com/179727/cs/37397/](http://www.cheatography.com/aelphi/cheat-sheets/network-02-osi-model)

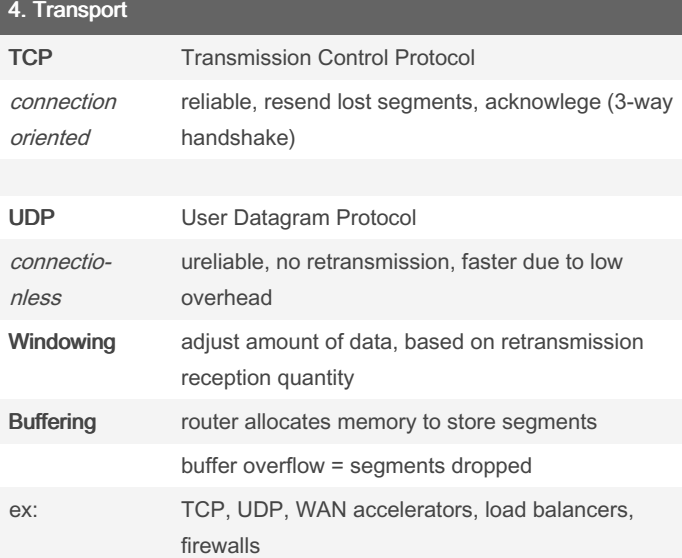

#### 6. Presentation (cont)

ex: programmation languages, text formats, pict extentions, protocols like TLS, SSL

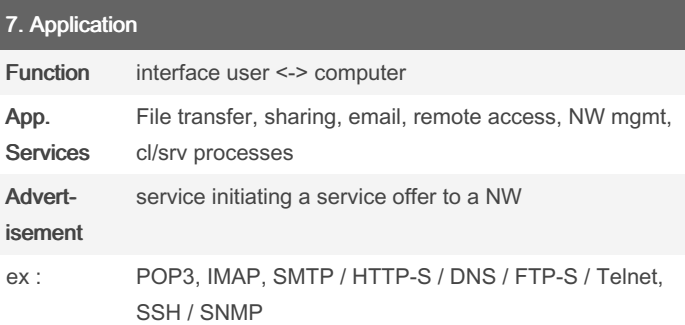

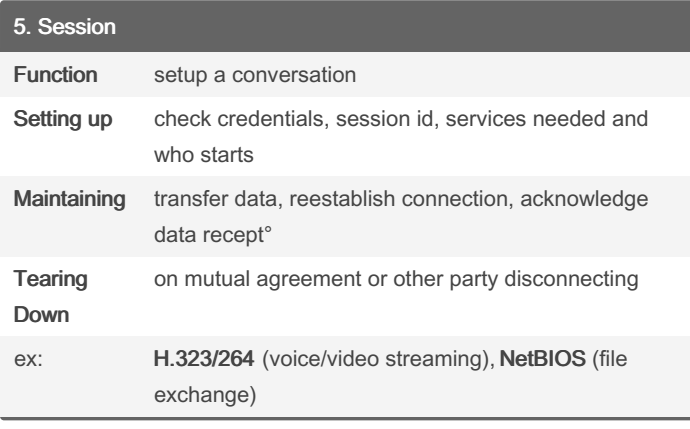

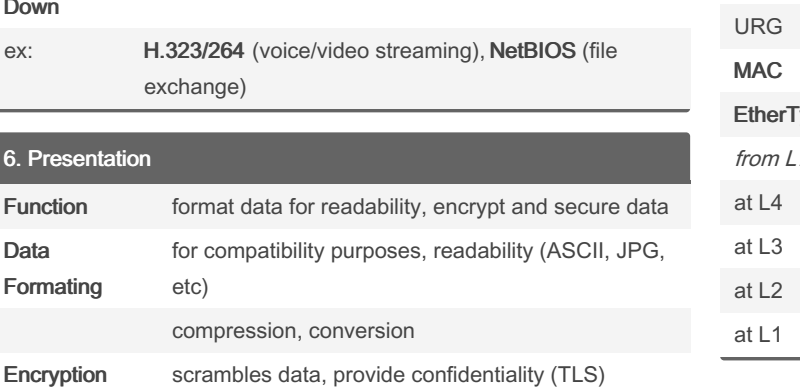

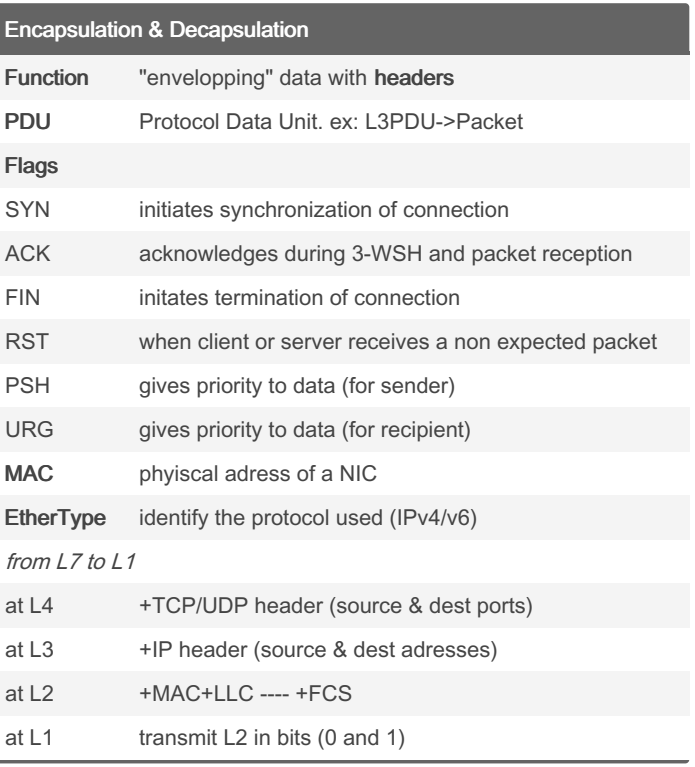

6. Present Function Data

> By Aelphi (Aelphi) [cheatography.com/aelphi/](http://www.cheatography.com/aelphi/)

Published 2nd March, 2023. Last updated 28th March, 2023. Page 2 of 2.

Sponsored by Readable.com Measure your website readability!

<https://readable.com>